**IE Close Crack PC/Windows (April-2022)**

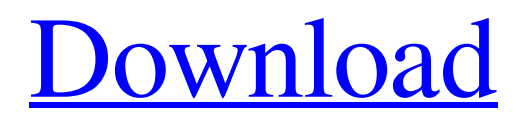

[Download](http://evacdir.com/margarines/bulgaria?buttressed=ZG93bmxvYWR8TEsxTkdrMVozeDhNVFkxTkRVeU1qRXhNSHg4TWpVM05IeDhLRTBwSUhKbFlXUXRZbXh2WnlCYlJtRnpkQ0JIUlU1ZA.SUUgQ2xvc2USUU.grenelle.handicaps&ladled=quicktest)

# **IE Close Free License Key**

Copyright information is for demonstration purposes only. You can download the software and change the copyright informations to your own needs. The GPLv3 License information: This etext is free software: you can redistribute it and/or modify it under the terms of the GNU General Public License as published by the Free Software Foundation, either version 3 of the License, or (at your option) any later version. This etext is distributed in the hope that it will be useful, but WITHOUT ANY WARRANTY; without even the implied warranty of MERCHANTABILITY or FITNESS FOR A PARTICULAR PURPOSE. See the GNU General Public License for more details. You should have received a copy of the GNU General Public License along with this program. If not, see . This library is free software: you can redistribute it and/or modify it under the terms of the GNU Lesser General Public License as published by the Free Software Foundation, either version 3 of the License, or (at your option) any later version. This library is distributed in the hope that it will be useful, but WITHOUT ANY WARRANTY; without even the implied warranty of MERCHANTABILITY or FITNESS FOR A PARTICULAR PURPOSE. See the GNU Lesser General Public License for more details. You should have received a copy of the GNU Lesser General Public License along with this program. If not, see . 5.6K shares As promised, here is my review of The Ultimate Elvis Show, a tour and concert DVD of Elvis Presley's performances in Las Vegas from April to September 2005. It is out now and is available to buy from Amazon. (You can see my review of the video and audio quality here). The Ultimate Elvis Show is a sell-out tour, with the production from the Elvis, Inc. team, who have been touring him for the last twenty years. This is great footage of the show and is well worth your money, as it shows Elvis at his best. The performance started at 8:00pm with a surprise to the audience as the opening acts were

# **IE Close Free Registration Code Download [Latest]**

One more optional feature of the script: KEYMACRO. KEYMACRO is for functions for Internet Explorer. KeyMACRO is a PHP function to open a new windows in the user's default browser, not the current one. For instance, if you have a page named : www.example.com/adword/, with this function in PHP: And this function in HTML : ">Click me to see your new windows If you have the page "adword" in you home directory, then when you click on the link, you will see the page "adword" in the default browser of the user. Why is it useful? You don't have to install an extension or a trojan or anything of this kind. With KEYMACRO, the user's default browser can be changed easily with the click of a link. Use in your comfort. 77a5ca646e

### **IE Close Crack + Torrent (Activation Code)**

IeClose stops Internet Explorer, users have to restart the Windows to make it work again. IeOpen is the equivalent of IeClone but without a start/stop/restart function. IeOpen creates a new Internet Explorer object with a new session. Description: IeOpen creates a new Internet Explorer object with a new session. IeOpenWith = macro function( IE, name, start ) local name, args, start, res name = "IeOpenWith" args = "" start = false res = { } for  $i = 1$ , #args do local k = string.sub(args[i], 1, 1) if k == "!" then start = true elseif k == "" then if  $i > 1$  then args[i] = string.sub(args[i], 2, -2) end else args[i] = string.sub(args[i], 2, -2) end end local  $f = m$ forms. Function() if start then f. Name = name f. Arguments = args f. Start = start f. Res = res end return f end Error : IeOpenWith does not work with : 'StartInNew' or 'URL' Or for other paramaters than: 'Start', 'URL', 'WindowState', 'FullScreen', 'ParentWindow', 'Transition', 'ObjectToFocus',

#### **What's New in the?**

IeClose prevents Internet Explorer to start. With a password function, only user with the password can start/stop the blocking. Users will have the possibility to change the password with ease by entering the old one then the new one. Click to expand... What's the point of this? Click to expand... This is to prevent the browser from starting, it can be used to protect a computer in the event that some user gets a hold of it. In this case, we'll be using it to prevent Internet Explorer from starting, to prevent someone from viewing a sensitive website on your computer. The intention is to keep your computer protected from any visitors who may be trying to gain access to your personal information. In this case, we'll be using it to prevent Internet Explorer from starting, to prevent someone from viewing a sensitive website on your computer. The intention is to keep your computer protected from any visitors who may be trying to gain access to your personal information. Hi, I wanted to know what is the password to the IE add-on called 'IeClose' and where do I get it? I have searched the web and the closest I can get is a thread that I don't understand at all. Can someone explain? Hi, I wanted to know what is the password to the IE add-on called 'IeClose' and where do I get it? I have searched the web and the closest I can get is a thread that I don't understand at all. Can someone explain? Click to expand... It is a password protected add on that can prevent Internet Explorer from starting. The password is the one used when you installed it. If you don't remember it, you can set a password to it. It is a password protected add on that can prevent Internet Explorer from starting. The password is the one used when you installed it. If you don't remember it, you can set a password to it. Click to expand... Thanks - I found it now, well, sort of. I got it working, so it's not completely useless. When I enter the password, it doesn't allow me to start the IE browser, it just returns the prompt to enter the password again. Is there a setting I'm missing to allow IE to start, or is that the way it is supposed to work? That's what I did: I created a new user with an administrator account. I installed the add-on. I selected IE. I put in the username/password of the administrator account. IE starts. Any help would be greatly appreciated. Thanks, Rob Click to expand... Thats how it is supposed to work. If you want to disable IE, you have to add a User in the Administrator Mode and add

### **System Requirements For IE Close:**

Operating System: Windows 7 / Windows 8 / Windows 8.1 / Windows 10 CPU: Core i5 3.0 GHz / Core i7 3.4 GHz or higher Memory: 6 GB RAM Graphics: NVIDIA GeForce GTX 660 or AMD Radeon HD 7970 Storage: 1 GB free hard disk space \* Please note that MEGA MANIA has different system requirements depending on what game you are playing. For MEGA MANIA Free, you will need to have Windows 7 or 8. \* The game is not

Related links:

<https://ursgift.com/speechexpert-crack-torrent-download-mac-win-latest/>

[https://hestur.se/upload/files/2022/06/uBCzf8uXtzCAuGBjuoUp\\_06\\_60ae423c465f84c78135dc466ecbbfcc\\_file.pdf](https://hestur.se/upload/files/2022/06/uBCzf8uXtzCAuGBjuoUp_06_60ae423c465f84c78135dc466ecbbfcc_file.pdf) [http://bookmarkwebs.com/upload/files/2022/06/iEFW1XDb5vJuXThjtgrF\\_06\\_60ae423c465f84c78135dc466ecbbfcc\\_file.pdf](http://bookmarkwebs.com/upload/files/2022/06/iEFW1XDb5vJuXThjtgrF_06_60ae423c465f84c78135dc466ecbbfcc_file.pdf) [https://sarahebott.org/wp-content/uploads/2022/06/Join\\_Merge\\_Combine\\_Multiple\\_MP4\\_Files\\_Into\\_One.pdf](https://sarahebott.org/wp-content/uploads/2022/06/Join_Merge_Combine_Multiple_MP4_Files_Into_One.pdf)

<https://www.chemfreecarpetcleaning.com/speedout-free/>

[https://worldwidedigitalstore.com/wp-content/uploads/2022/06/ePub\\_Maker.pdf](https://worldwidedigitalstore.com/wp-content/uploads/2022/06/ePub_Maker.pdf)

https://panda-app.de/upload/files/2022/06/BPkJAsAEnzYpc7CmOwND\_06\_a48f40359545aba7978e08126554f1b2\_file.pdf

<http://www.astrojan.nl/mijn-dagelijkse-links/>

<https://ourlittlelab.com/wp-content/uploads/2022/06/margen.pdf> <https://peaceful-hamlet-31013.herokuapp.com/csv2qif.pdf>